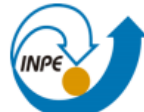

## **Introdução ao Geoprocessamento (SER-300) Mestranda: Nayla Ingrid Ramos Martins – 995807/2019 Laboratório 4.2 - 2019: Álgebra de Mapas - LEGAL:**

Neste laboratório foi utilizado o software Spring 4.3.3 para a execução dos exercícios e obtenção dos seguintes resultados:

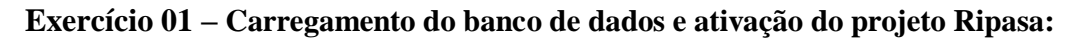

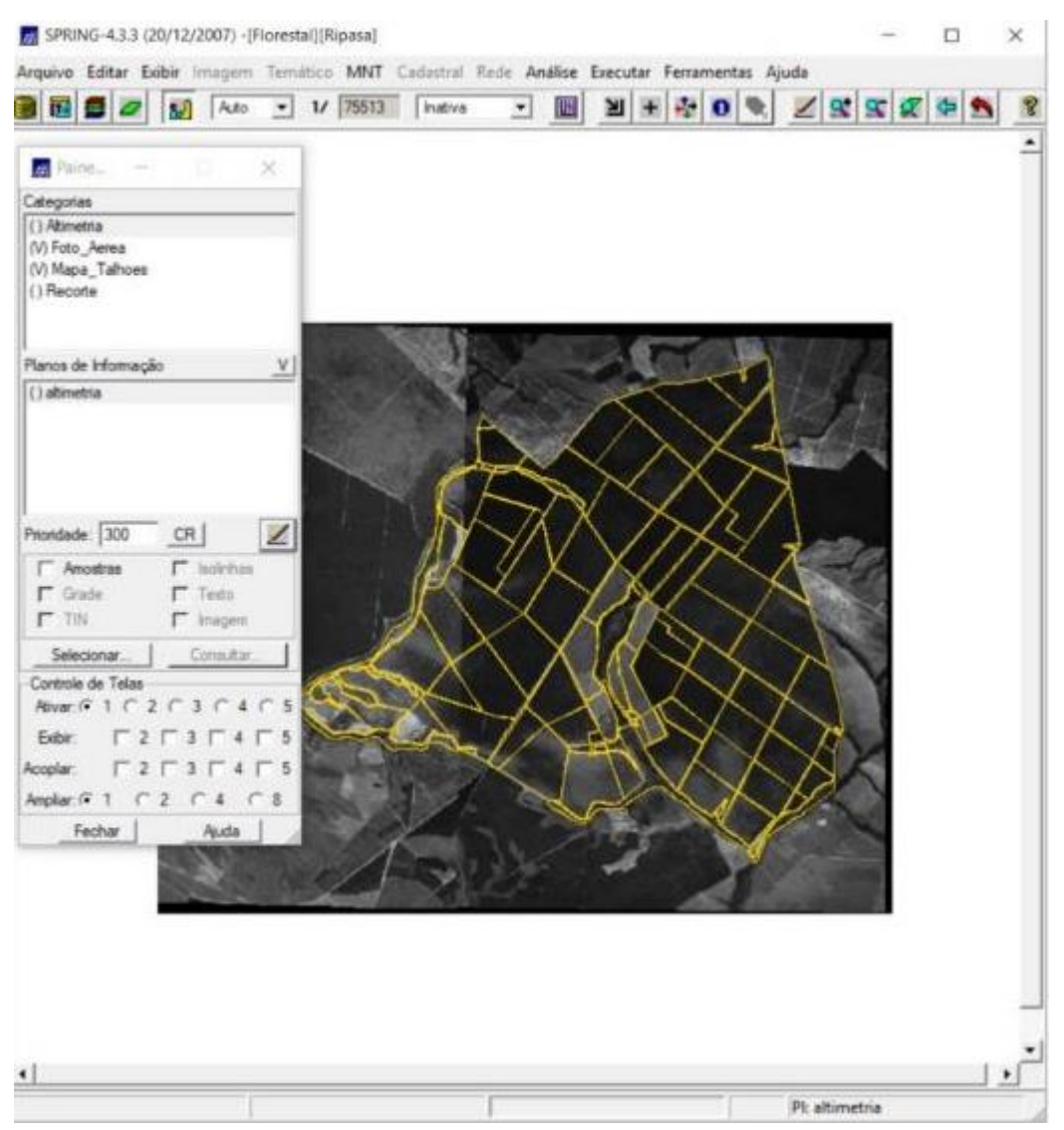

**Figura 1.** Foram importados os dados referentes aos talhões da empresa Ripasa.

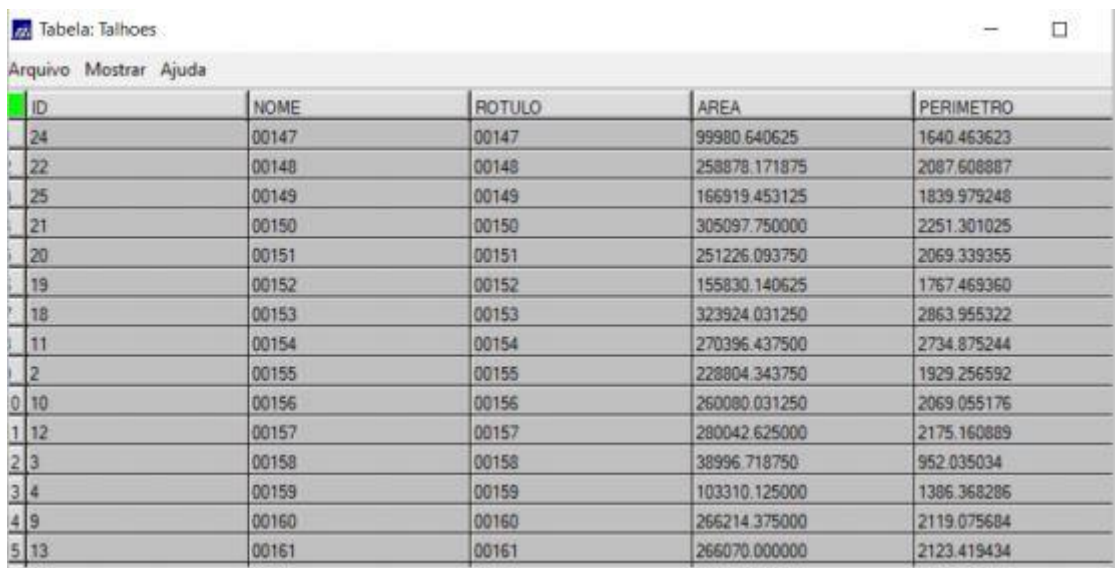

## **Exercício 02 – Espacialização de dados dos talhões a partir de tabela de atributos:**

**Figura 2.** Tabela de atributos com dados referentes aos talhões da Empresa Ripasa.

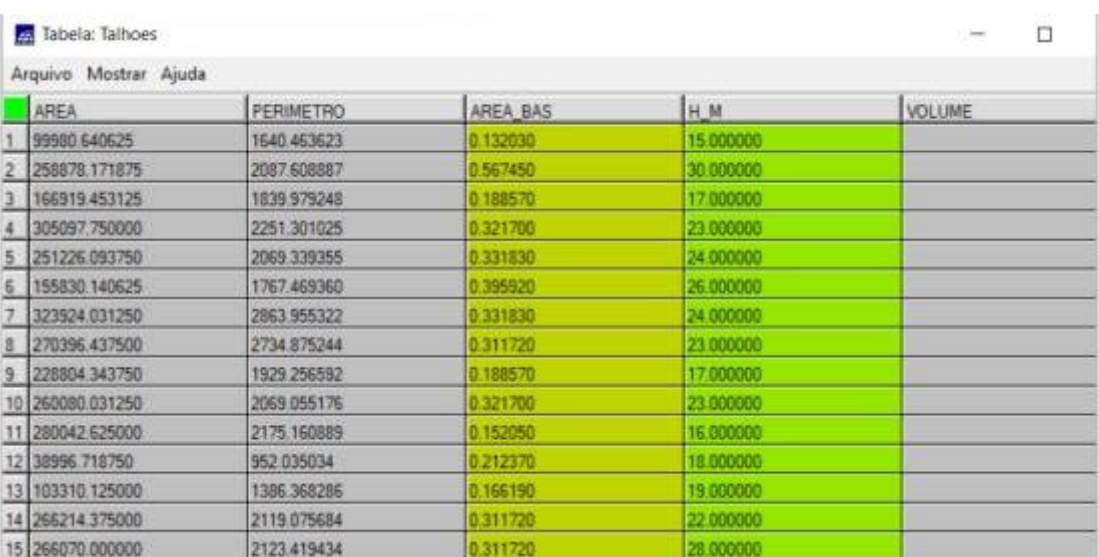

## **Exercício 03 – Geração de plano de informação de volumes:**

**Figura 3.** Por meio da multiplicação dos dados de área basal pelos dados de altura presentes na tabela de atributos, obtiveram-se os volumes de cada talhão.

## **Exercício 04 – Cálculo dos volumes digitais médios:**

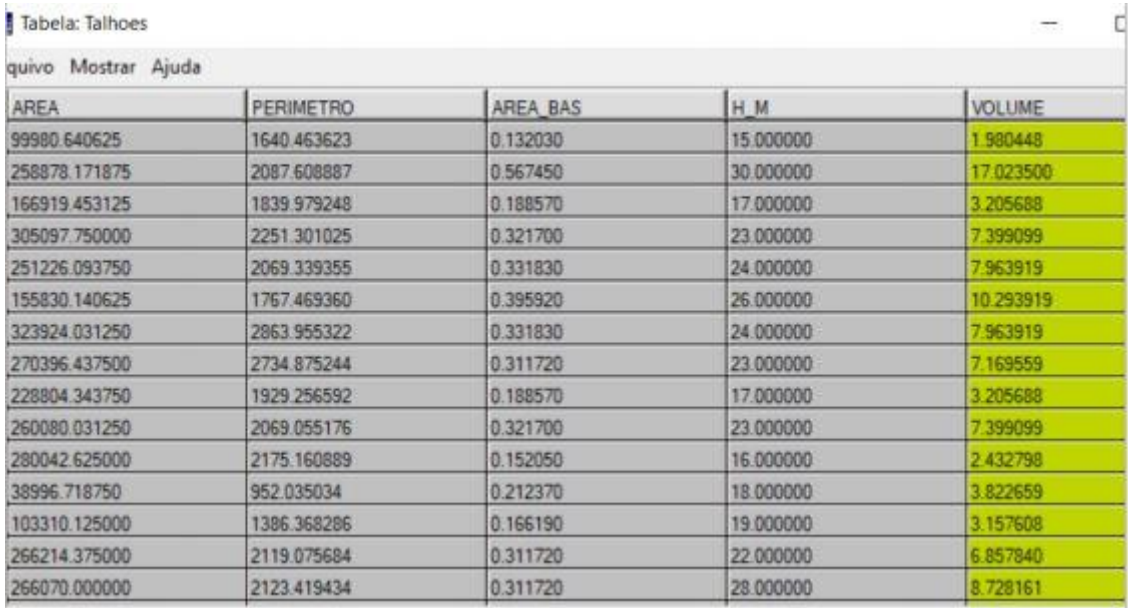

**Figura 4.** Obtenção de valores dos volumes digitais médios de cada talhão por meio de Programação LEGAL.

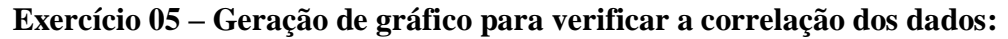

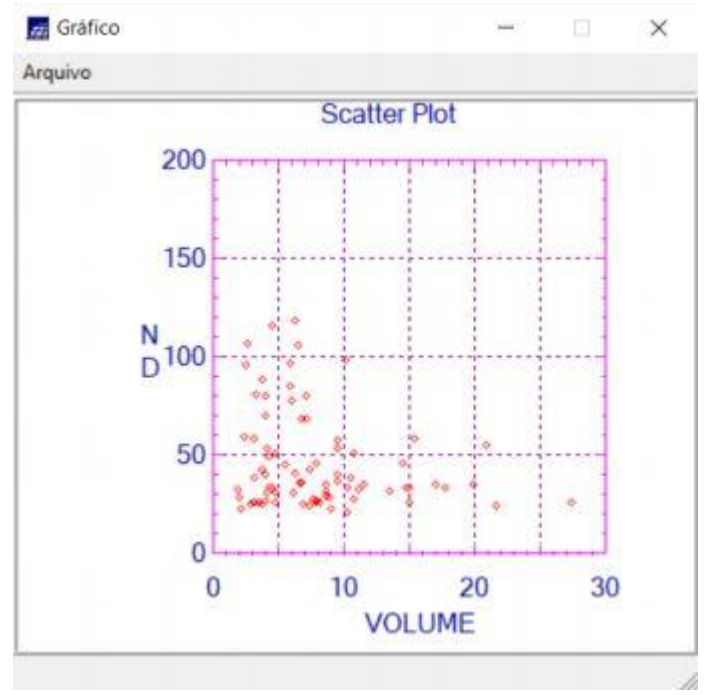

**Figura 5.** Gráfico gerado a para verificação de correlação entre os valores de níveis digitais médios e o volume médio de madeira em cada talhão. Apresentou baixa correlação entre os dados, devido à faixa espectral da imagem não estar adequada para gerar informações precisas para aferir estas características.